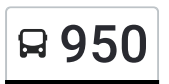

# Я 950 Платф. Кокошкино→Ул. Акад. Анохина, 56 [Использовать](https://moovitapp.com/index/api/onelink/3986059930?pid=Web_SEO_Lines-PDF&c=Footer_Button&is_retargeting=true&af_inactivity_window=30&af_click_lookback=7d&af_reengagement_window=7d&GACP=v%3D2%26tid%3DG-27FWN98RX2%26cid%3DGACP_PARAM_CLIENT_ID%26en%3Dinstall%26ep.category%3Doffline%26ep.additional_data%3DGACP_PARAM_USER_AGENT%26ep.page_language%3Dru%26ep.property%3DSEO%26ep.seo_type%3DLines%26ep.country_name%3D%25D0%25A0%25D0%25BE%25D1%2581%25D1%2581%25D0%25B8%25D1%258F%26ep.metro_name%3D%25D0%259C%25D0%25BE%25D1%2581%25D0%25BA%25D0%25B2%25D0%25B0&af_sub4=SEO_other&af_sub8=%2Findex%2Fru%2Fline-pdf-%25D0%259C%25D0%25BE%25D1%2581%25D0%25BA%25D0%25B2%25D0%25B0__Moscow-902-1299951-24899133&af_sub9=View&af_sub1=902&af_sub7=902&deep_link_sub1=902&af_sub5=Control-Lines-1718001424&deep_link_value=moovit%3A%2F%2Fline%3Fpartner_id%3Dseo%26lgi%3D24899133%26add_fav%3D1&af_dp=moovit%3A%2F%2Fline%3Fpartner_id%3Dseo%26lgi%3D24899133%26add_fav%3D1&af_ad=SEO_other_950_%D0%9F%D0%BB%D0%B0%D1%82%D1%84.%20%D0%9A%D0%BE%D0%BA%D0%BE%D1%88%D0%BA%D0%B8%D0%BD%D0%BE%E2%80%8E%E2%86%92%D0%A3%D0%BB.%20%D0%90%D0%BA%D0%B0%D0%B4.%20%D0%90%D0%BD%D0%BE%D1%85%D0%B8%D0%BD%D0%B0%2C%2056_%D0%9C%D0%BE%D1%81%D0%BA%D0%B2%D0%B0_View&deep_link_sub2=SEO_other_950_%D0%9F%D0%BB%D0%B0%D1%82%D1%84.%20%D0%9A%D0%BE%D0%BA%D0%BE%D1%88%D0%BA%D0%B8%D0%BD%D0%BE%E2%80%8E%E2%86%92%D0%A3%D0%BB.%20%D0%90%D0%BA%D0%B0%D0%B4.%20%D0%90%D0%BD%D0%BE%D1%85%D0%B8%D0%BD%D0%B0%2C%2056_%D0%9C%D0%BE%D1%81%D0%BA%D0%B2%D0%B0_View) Приложение

У автобус 950 (Платф. Кокошкино→Ул. Акад. Анохина, 56)2 поездок. По будням, раписание маршрута: (1) Платф. Кокошкино→Ул. Акад. Анохина, 56: 00:22 - 22:32(2) Тропарево→Учительская ул.: 00:10 - 21:55 Используйте приложение Moovit, чтобы найти ближайшую остановку автобус 950 и узнать, когда приходит автобус 950.

# **Направление: Платф. Кокошкино→Ул. Акад. Анохина, 56**

47 остановок ОТКРЫТЬ [РАСПИСАНИЕ](https://moovitapp.com/%D0%BC%D0%BE%D1%81%D0%BA%D0%B2%D0%B0__moscow-902/lines/950/24899133/5442147/ru?ref=2&poiType=line&customerId=4908&af_sub8=%2Findex%2Fru%2Fline-pdf-%25D0%259C%25D0%25BE%25D1%2581%25D0%25BA%25D0%25B2%25D0%25B0__Moscow-902-1299951-24899133&utm_source=line_pdf&utm_medium=organic&utm_term=%D0%9F%D0%BB%D0%B0%D1%82%D1%84.%20%D0%9A%D0%BE%D0%BA%D0%BE%D1%88%D0%BA%D0%B8%D0%BD%D0%BE%E2%80%8E%E2%86%92%D0%A3%D0%BB.%20%D0%90%D0%BA%D0%B0%D0%B4.%20%D0%90%D0%BD%D0%BE%D1%85%D0%B8%D0%BD%D0%B0%2C%2056) МАРШРУТА

платформа Кокошкино

Учительская ул.

Деревня Толстопальцево

Ст. Толстопальцево

Деревня Толстопальцево

Советская улица, 41

Советская ул.

Марушкино

Дачный поселок

Привольная ул.

Садовые участки

Азс

Внуково-3

Постниково

Внуковский З-Д

Изваринская Ул.

Мфц Внуково

Пыхтино

Метро "Рассказовка"

Рассказовка - 1

## **Расписания автобус 950**

Платф. Кокошкино→Ул. Акад. Анохина, 56 Расписание поездки

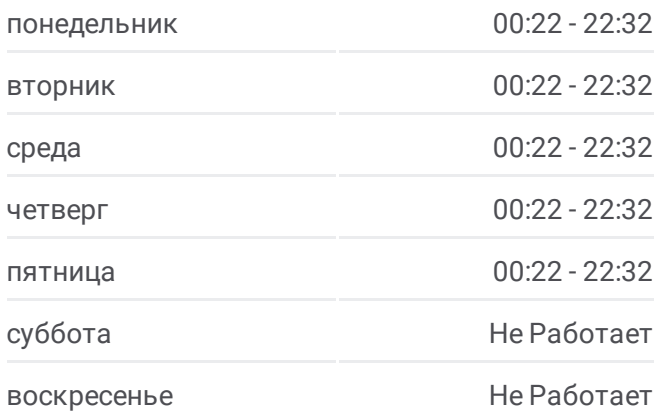

#### **Информация о автобус 950**

**Направление:** Платф. Кокошкино→Ул. Акад. Анохина, 56 **Остановки:** 47 **Продолжительность поездки:** 106 мин **Описание маршрута:**

Боровское шоссе, 56

Метро "Новопеределкино"

Метро "Новопеределкино"

Новопеределкинская ул.

метро Боровское шоссе

Боровское Шоссе Д.20

Боровский пр.

Попутная ул.

Солнцевский отдел ЗАГС

Терешково

Ул. Главмосстроя

Ул. 50 лет Октября

Говорово

Мещерский лес

Востряковское кладб.

14-й автобусный парк

Метро "Озерная"

метро Озёрная

Никулинская Улица

2-й микрорайон Тропарёва-Никулино

Академия при Президенте РФ

Метро Юго-Западная

Проспект Вернадского, 113

Театр На Юго-Западе

Церковь Архангела Михаила

Школа № 1307

Ул. Акад. Анохина, 56

## **Направление: Тропарево→Учительская ул.**

44 остановок ОТКРЫТЬ [РАСПИСАНИЕ](https://moovitapp.com/%D0%BC%D0%BE%D1%81%D0%BA%D0%B2%D0%B0__moscow-902/lines/950/24899133/5440968/ru?ref=2&poiType=line&customerId=4908&af_sub8=%2Findex%2Fru%2Fline-pdf-%25D0%259C%25D0%25BE%25D1%2581%25D0%25BA%25D0%25B2%25D0%25B0__Moscow-902-1299951-24899133&utm_source=line_pdf&utm_medium=organic&utm_term=%D0%9F%D0%BB%D0%B0%D1%82%D1%84.%20%D0%9A%D0%BE%D0%BA%D0%BE%D1%88%D0%BA%D0%B8%D0%BD%D0%BE%E2%80%8E%E2%86%92%D0%A3%D0%BB.%20%D0%90%D0%BA%D0%B0%D0%B4.%20%D0%90%D0%BD%D0%BE%D1%85%D0%B8%D0%BD%D0%B0%2C%2056) МАРШРУТА

# Тропарево

Ул. Акад. Анохина, 56

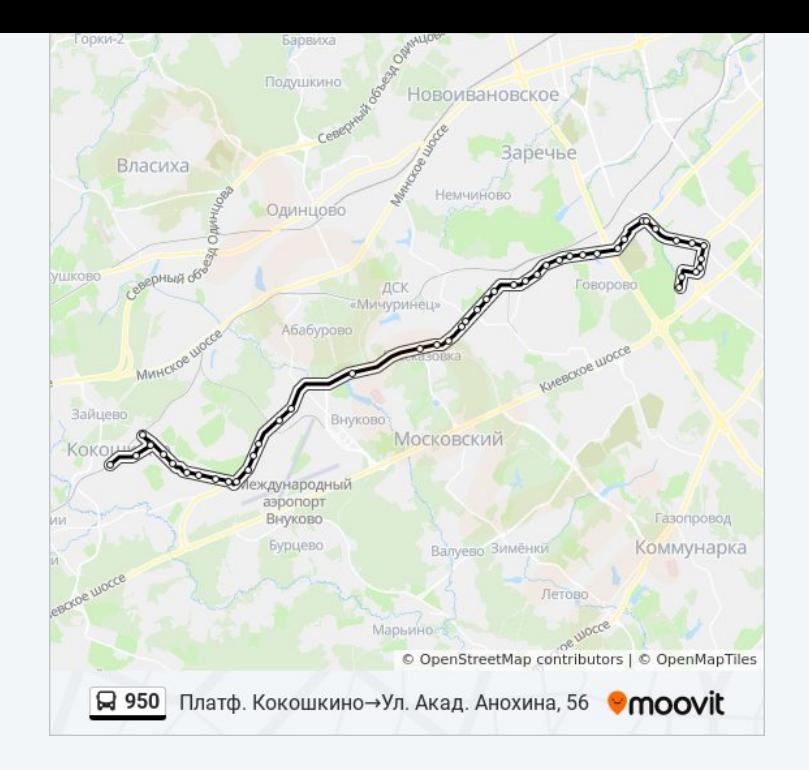

# **Расписания автобус 950**

Тропарево→Учительская ул. Расписание поездки

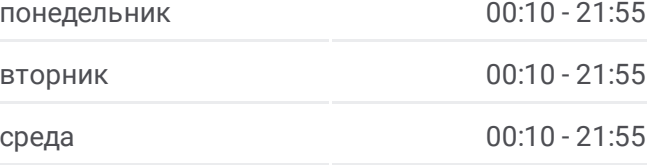

Театр "На Юго-Западе"

Проспект Вернадского, 113

Метро "Юго-Западная"

Академия При Президенте Рф

Улица Покрышкина

2-й микрорайон Тропарёва-Никулино

Никулинская улица

Метро "Озёрная"

14-й автобусный парк

Востряковское кладб.

Мещерский лес

Говорово

Ул. 50 лет Октября

Ул. Главмосстроя

Терешково

Солнцевский отдел ЗАГС

Попутная ул.

Боровский Проезд

Боровское ш., 20

Чоботы

9-я Чоботовская ал.

Новопеределкинская ул.

Метро "Новопеределкино"

Метро "Новопеределкино"

Боровское Шоссе Д.56

Метро "Рассказовка"

Пыхтино

Мфц Внуково

Изваринская Ул.

Внуковский З-Д

Постниково

Внуково-3

Садовые участки

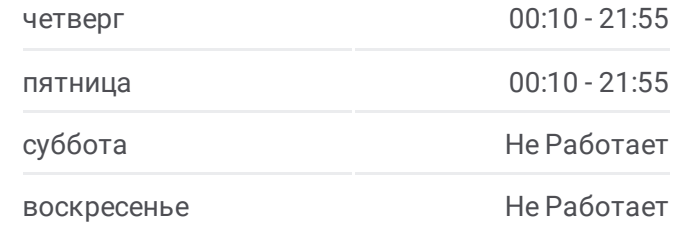

**Информация о автобус 950 Направление:** Тропарево→Учительская ул. **Остановки:** 44 **Продолжительность поездки:** 98 мин **Описание маршрута:**

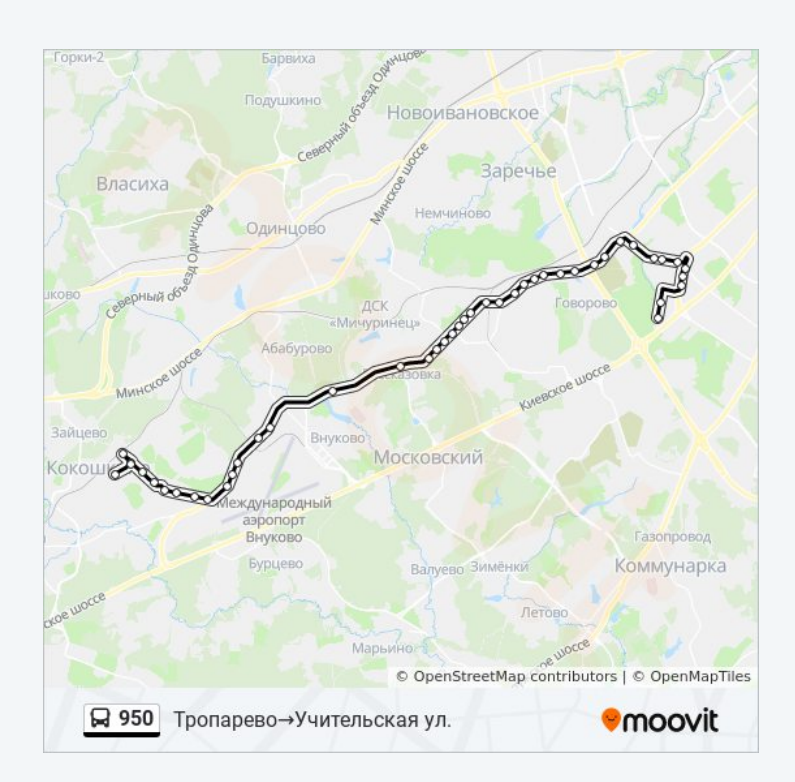

Привольная ул.

Дачный поселок

Марушкино

Советская ул.

Советская ул., 41

Ст. Толстопальцево

Деревня Толстопальцево

Деревня Толстопальцево

Учительская улица

Расписание и схема движения автобус 950 доступны оффлайн в формате PDF на moovitapp.com. Используйте [приложение](https://moovitapp.com/%D0%BC%D0%BE%D1%81%D0%BA%D0%B2%D0%B0__moscow-902/lines/950/24899133/5442147/ru?ref=2&poiType=line&customerId=4908&af_sub8=%2Findex%2Fru%2Fline-pdf-%25D0%259C%25D0%25BE%25D1%2581%25D0%25BA%25D0%25B2%25D0%25B0__Moscow-902-1299951-24899133&utm_source=line_pdf&utm_medium=organic&utm_term=%D0%9F%D0%BB%D0%B0%D1%82%D1%84.%20%D0%9A%D0%BE%D0%BA%D0%BE%D1%88%D0%BA%D0%B8%D0%BD%D0%BE%E2%80%8E%E2%86%92%D0%A3%D0%BB.%20%D0%90%D0%BA%D0%B0%D0%B4.%20%D0%90%D0%BD%D0%BE%D1%85%D0%B8%D0%BD%D0%B0%2C%2056) Moovit, чтобы увидеть время прибытия автобусов в реальном времени, режим работы метро и расписания поездов, а также пошаговые инструкции, как добраться в нужную точку Москвы.

О [Moovit](https://moovit.com/about-us/?utm_source=line_pdf&utm_medium=organic&utm_term=%D0%9F%D0%BB%D0%B0%D1%82%D1%84.%20%D0%9A%D0%BE%D0%BA%D0%BE%D1%88%D0%BA%D0%B8%D0%BD%D0%BE%E2%80%8E%E2%86%92%D0%A3%D0%BB.%20%D0%90%D0%BA%D0%B0%D0%B4.%20%D0%90%D0%BD%D0%BE%D1%85%D0%B8%D0%BD%D0%B0%2C%2056) Решения [Мобильности](https://moovit.com/maas-solutions/?utm_source=line_pdf&utm_medium=organic&utm_term=%D0%9F%D0%BB%D0%B0%D1%82%D1%84.%20%D0%9A%D0%BE%D0%BA%D0%BE%D1%88%D0%BA%D0%B8%D0%BD%D0%BE%E2%80%8E%E2%86%92%D0%A3%D0%BB.%20%D0%90%D0%BA%D0%B0%D0%B4.%20%D0%90%D0%BD%D0%BE%D1%85%D0%B8%D0%BD%D0%B0%2C%2056) как услуги (MaaS) [Поддерживаемые](https://moovitapp.com/index/ru/%D0%9E%D0%B1%D1%89%D0%B5%D1%81%D1%82%D0%B2%D0%B5%D0%BD%D0%BD%D1%8B%D0%B9_%D1%82%D1%80%D0%B0%D0%BD%D1%81%D0%BF%D0%BE%D1%80%D1%82-countries?utm_source=line_pdf&utm_medium=organic&utm_term=%D0%9F%D0%BB%D0%B0%D1%82%D1%84.%20%D0%9A%D0%BE%D0%BA%D0%BE%D1%88%D0%BA%D0%B8%D0%BD%D0%BE%E2%80%8E%E2%86%92%D0%A3%D0%BB.%20%D0%90%D0%BA%D0%B0%D0%B4.%20%D0%90%D0%BD%D0%BE%D1%85%D0%B8%D0%BD%D0%B0%2C%2056) страны [Сообщество](https://editor.moovitapp.com/web/community?campaign=line_pdf&utm_source=line_pdf&utm_medium=organic&utm_term=%D0%9F%D0%BB%D0%B0%D1%82%D1%84.%20%D0%9A%D0%BE%D0%BA%D0%BE%D1%88%D0%BA%D0%B8%D0%BD%D0%BE%E2%80%8E%E2%86%92%D0%A3%D0%BB.%20%D0%90%D0%BA%D0%B0%D0%B4.%20%D0%90%D0%BD%D0%BE%D1%85%D0%B8%D0%BD%D0%B0%2C%2056&lang=ru) Мувитеров

© 2024 Moovit - Все права защищены

**Проверьте время прибытия в реальном времени**

Web App \$34rpy sure is **Coogle Play**